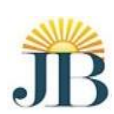

**J.B. INSTITUTE OF ENGINEERING & TECHNOLOGY (UGC Autonomous)** (Accredited by NBA & NAAC, Approved by AICTE & Permanently Affiliated to JNTUH)

**Bhaskar Nagar, Yenkapally (V), Moinabad(M), P.O. Himayathnagar, R.R. District, Hyderabad-5000075.** 

# **DEPARTMENT OF ARTIFICIAL INTELLIGENCE AND MACHINE LEARNING**

# **OBSERVATION**

**PYTHON PROGRAMMING LAB (R20)**

Name of the Student:

Roll No:

Class & Section:

# **Index**

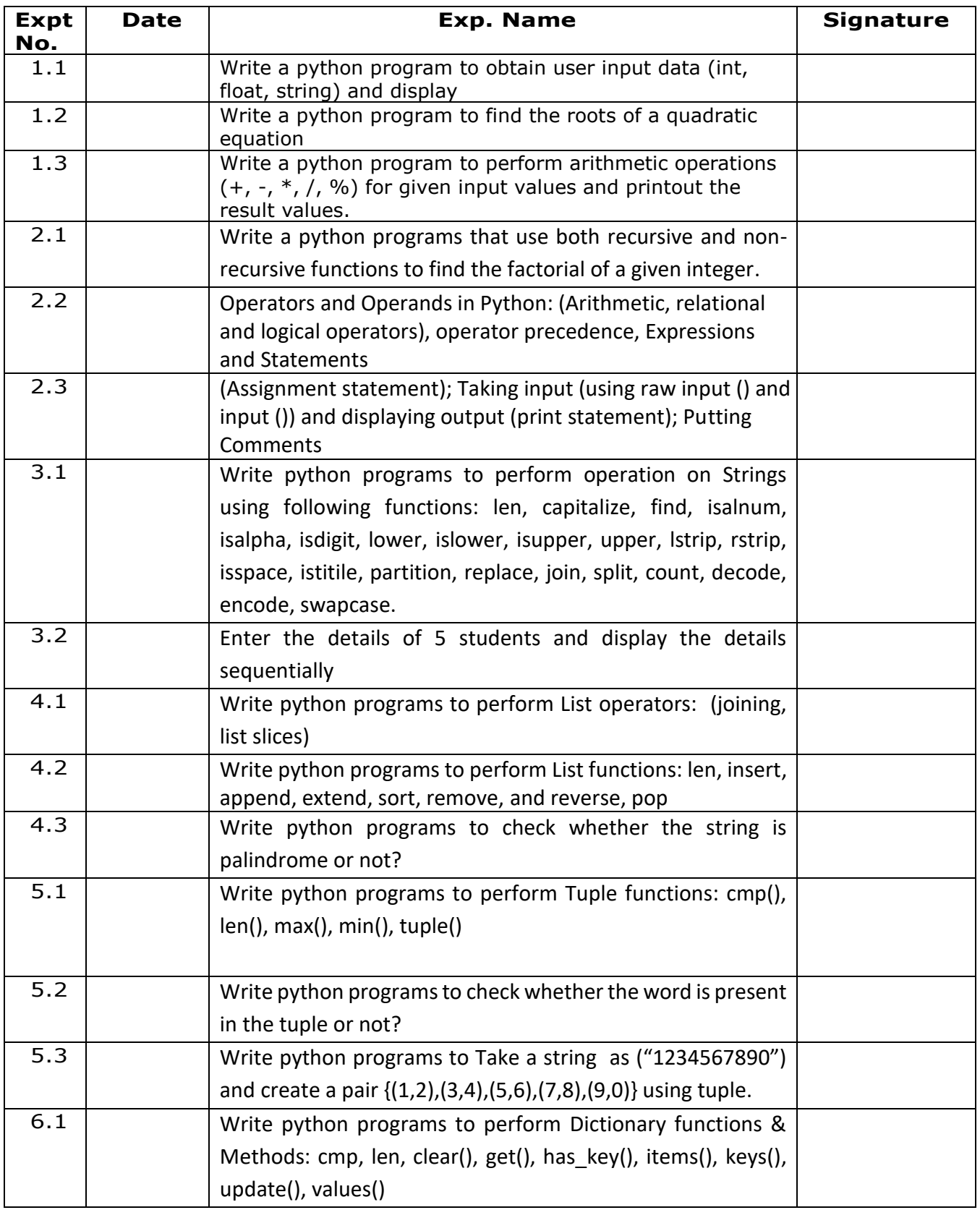

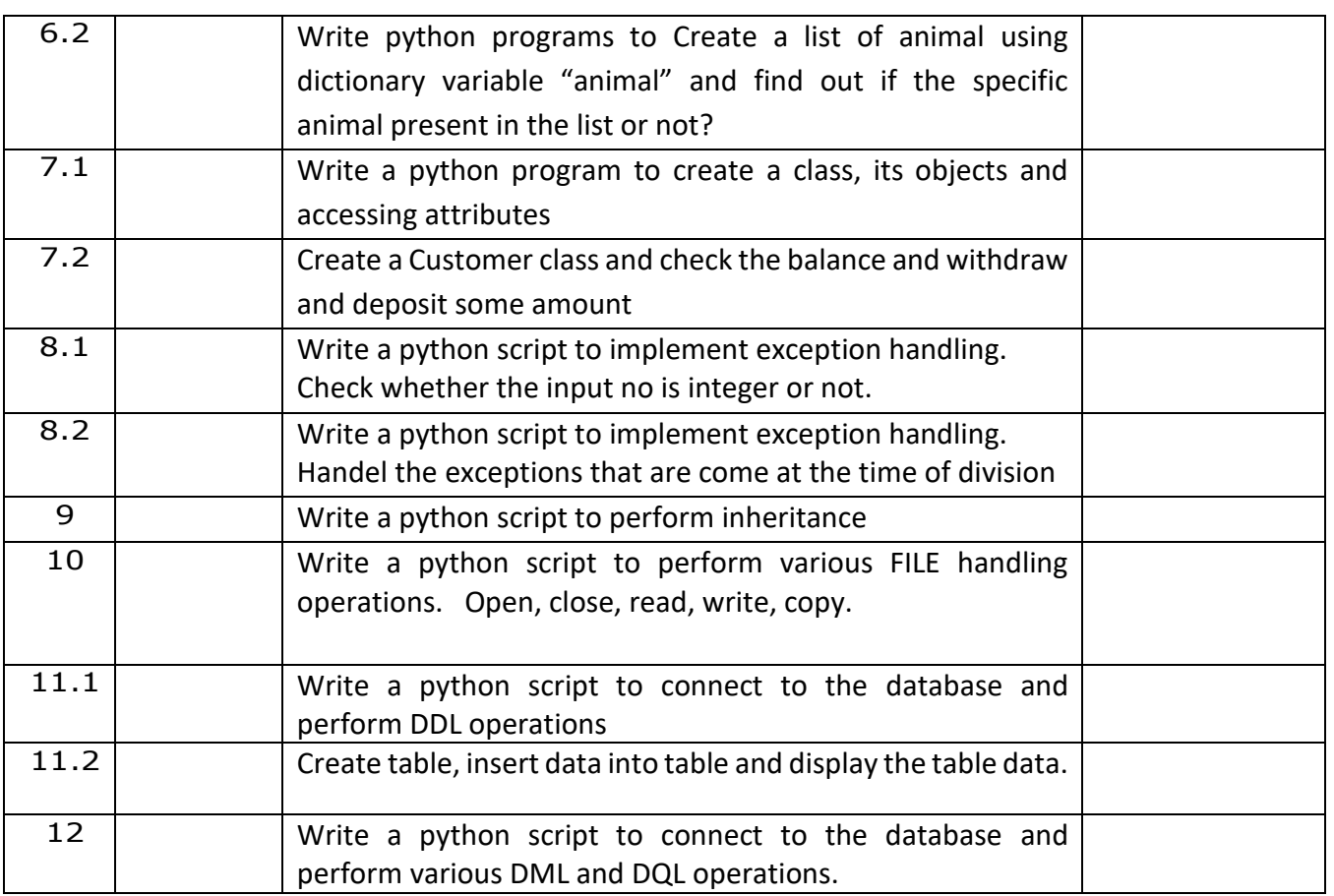

#### **Experiment 1:**

# **1.1. Write a python program to obtain user input data (int, float, string) and display. Code:**

#program to obtain user input data (int, float, string) and display.

a =int(input("enter an integer :")) b=input("enter an string :") c=float(input("enter an float value :")) print("you have entered integer as :", a) print("you have entered string as :",b) print("you have entered float value as :",c) **Result:** enter an integer :1635 enter an string : Raj enter an float value :23.56 you have entered integer as : 1635 you have entered string as : Raj you have entered float value as : 23.56

# **1.2. Write a python program to find the roots of a quadratic equation**

#### **Code:**

#### **#To find the roots of a quadratic equation**

import math a=float(input("Enter the value of 'a' :")) b=float(input("Enter the value of 'b' :")) c=float(input("Enter the value of 'c' :"))  $d = b***2-4* a* c$ if  $d < 0$ : print ("This equation has no real solution") elif  $d == 0$ :  $e = (-b + \text{math.sqrt}(b^{**}2 - 4^*a^*c))/2^*a$  print ("This equation has one solutions: ", e) else:  $f = (-b + \text{math.sqrt}(b^{**}2 - 4^*a^*c))/2^*a$  $g = (-b-math.sqrt(b**2-4*at*))/2* a$ print ("This equation has two solutions: ", f, " and", g)

#### **Result:**

Enter the value of 'a' :1

Enter the value of 'b' :3

Enter the value of 'c' :2

This equation has two solutions: -1.0 and -2.0

Enter the value of 'a' :1

Enter the value of 'b' :3

Enter the value of 'c' :3

This equation has no real solution

# **1.3. Write a python program to perform arithmetic operations (+, -, \*, /, %) for given input values and printout the result values.**

# **Code:**

#### **#To perform arithmetic operations**

```
a=float(input("enter the 1st no :"))
b=float(input("enter the 2nd no :"))
c=a+b;d=a-b;e=a*b;f=a/b;g=a%b
h=a//bi=a**bprint("addition is :",c)
print("substraction is :",d)
print("multiplication is :",e)
print("division is :",f)
print("modulo is :",g)
print("floor division is :",h)
print("Exponent is :",i)
```
### **Result:**

enter the 1st no :10 enter the 2nd no :3 addition is : 13.0 subtraction is : 7.0 multiplication is : 30.0 division is : 3.3333333333333335 modulo is : 1.0 floor division is : 3.0 Exponent is : 1000.0

**2.1.** Write a python programs that use both recursive and non-recursive functions to find the factorial of a given integer.

# **#2.1 To find the factorial of a given integer(recursive)**

def factorial(n): if( $n = 1$  or  $n = 0$ ): return 1 else: return n \* factorial(n-1)

```
print(factorial(int(input("enter the no : "))))
```
### **#To find the factorial of a given integer(Non-Recursive)**

```
num = int(input("Enter a number: "))
factorial = 1if num < 0:
   print("Sorry, factorial does not exist for negative numbers")
elif num == 0:
   print("The factorial of 0 is 1")
else:
  for i in range(1, num + 1):
     factorial = factorial *i
```

```
print("The factorial of",num,"is",factorial)
```
# **OUTPUT:**

Enter a number: 5 The factorial of 5 is 120

#### **2.2 Operators and Operands in Python: (Arithmetic, relational and logical Operators), operator precedence, Expressions and Statements.**

#### **#program for demonstrating Arithmetic Operations #op1.py**

```
a=float(input("Enter First Value:"))
b=float(input("Enter Second Value:"))
print("\t---------------------------------------------")
print("\tA r i t h m e t i c O p e r a t i o n s")
print("\t---------------------------------------------")
print("\t\tsum({},{})={}".format(a,b,a+b))
print("\t\tsub({},{})={}".format(a,b,a-b))
print("\t\tmul({},{})={}".format(a,b,a*b))
print("\t\tdiv(\{\},\{\})=\{\}".format(a,b,a/b))
print("\t\tFloorDiv({},{})={}".format(a,b,a//b))
print("\t\tmod({},{})={}".format(a,b,a%b))
print("\t\texpo({},{})={}".format(a,b,a**b))
print("\t---------------------------------------------")
```
# **OUTPUT:**

Enter First Value:10 Enter Second Value:3 --------------------------------------------- A r i t h m e t i c O p e r a t i o n s --------------------------------------------  $sum(10.0,3.0)=13.0$ sub(10.0,3.0)=7.0  $mul(10.0, 3.0) = 30.0$ div(10.0,3.0)=3.3333333333333335  $FloorDiv(10.0, 3.0) = 3.0$  $mod(10.0, 3.0)=1.0$  $expo(10.0, 3.0) = 1000.0$ ---------------------------------------------

#### **#Program for demonstrating Relational Operators #op2.py**

a=int(input("Enter Value of a:")) b=int(input("Enter Value of b:")) c=int(input("Enter Value of c:")) print("---------------------------------------------------") print("\tResult of Relational Operators") print("---------------------------------------------------") print("\t\t{} > {} = {}".format(a,b,a>b)) print("\t\t{} > {}={}".format(b,a,b>a)) print("\t\t{} < {}={}".format(a,c,a<c)) print("\t\t{} < {}={}".format(c,a,c<a)) print("\t\t{} == {}={}".format(a,b,a==b)) print("\t\t{} != {}={}".format(a,b,a!=b)) print("\t\t{} >= {}={}".format(b,c,b>=c)) print("\t\t{} <= {}={}".format(b,c,b<=c)) print("---------------------------------------------------")

# **OUTPUT:**

Enter Value of a:125 Enter Value of b:25 Enter Value of c:544 --------------------------------------------------- Result of Relational Operators

---------------------------------------------------

 $125 > 25 =$ True 25 > 125=False 125 < 544=True 544 < 125=False  $125 == 25 = False$ 125 != 25=True  $25 > = 544 =$ False  $25 \leq 544 =$ True

---------------------------------------------------

#### **#Program for demonstrating Logical Operators #op3.py**

a=int(input("Enter Value of a:")) b=int(input("Enter Value of b:")) print("---------------------------------------------------") print("\tResult of Relational & Logical Operators") print("---------------------------------------------------") if( $a!=0$  and  $a<100$ ): print("number {} is in between 0 to 100".format(a)) else: print("number {} is greater than 100".format(a))  $if(b == 0 \text{ or } b < a)$ : print("number {} is smaller num".format(b)) else: print("number  $\{\}$  is greater than num  $\{\}$ ".format(b,a))

# **OUTPUT:**

Enter Value of a:155 Enter Value of b:225

---------------------------------------------------

Result of Relational & Logical Operators ---------------------------------------------------

number 155 is greater than 100 number 225 is greater than num 155

#### **#Program for Operator precedence #op4.py**

a=int(input("Enter Value of a:")) b=int(input("Enter Value of b:")) c=int(input("Enter Value of c:")) d=int(input("Enter Value of d:")) e=int(input("Enter Value of e:")) f=int(input("Enter Value of e:"))  $g = a + (b * c) / d;$ print("Value of  $a + (b * c) / d$  is ",g)  $h = a + b * c$ %d/e print("Value of a+b\*c%d/e is ",h)  $i=a**b//c%d/e*f$ print("Value of a\*\*b//c%d/e\*f is ",i)

### **Output:**

Enter Value of a:15 Enter Value of b:25 Enter Value of c:1 Enter Value of d:4 Enter Value of e:3 Enter Value of e:7 Value of  $a + (b * c) / d$  is 21.25 Value of a+b\*c%d/e is 15.333333333333334 Value of a\*\*b//c%d/e\*f is 7.0

# **3. (Assignment statement); Taking input (using raw input () and input ()) and displaying output (print statement); Putting Comments.**

```
# hello statement.
"""welcome to JBIET
CSE Department"""
a=input("enter your gender : ")
b=input("enter your name : ")
if(a == "m" or a == "male" or a == "MALE" or a == "M"):
  print("Hello Mr.",b)
elif(a=="f" or a=="female" or a=="FEMALE" or a=="F"):
  print("Hello Miss. ",b);
else: 
  print("Enter Correct gender");
```
### **Output:**

enter your gender : male enter your name : rAJ Hello Mr. rAJ

# **Experiment 3:**

**i. Write python programs to perform operation on Strings using following functions: len, capitalize, find, isalnum, isalpha, isdigit, lower, islower, isupper, upper, lstrip, rstrip, isspace, istitile, partition, replace, join, split, count, decode, encode, swapcase.**

# **Code:**

```
x="welcome to $JBIET Engineering College \n Hyderabad"
```
 $print(x)$ 

 $print(len(x))$ 

print("capitalize word:",x.capitalize())

 $y = input("enter the finding String :")$ 

print("your given string starts from ", $(x.find(y)+1)$ ," position.")

d="sukanya101" #returns True if all the characters are alphanumeric, meaning alphabet letter (az) and numbers (0-9).

print(d.isalnum())

#isalpha: returns "True" if all characters in the string are alphabets, Otherwise, It returns "False".

# checking for alphabets

 $string = 'Ayush'$ 

print(string.isalpha())

string  $=$  'Ayush0212'

```
print(string.isalpha())
```
# Python program to illustrate counting number of alphabets using isalpha()

# Given string

string5='Ayurvedic Medicine'

count=0

# Initialising new strings

newstring $1 =$ ""

 $newstring2 = ""$ 

# Iterating the string and checking for alphabets

# Incrementing the counter if an alphabet is found

# Finally printing the count

for a in string5:

if  $(a.isalpha()) == True$ :

```
count+=1 newstring1+=a
print(count)
print(newstring1) 
# Given string
string6='Ayush0212'
count=0
for a in string6:
  if (a.isalpha()) == True:
      count+=1
      newstring2+=a
print(count)
print(newstring2)
print(x.isdigit())
print("lower :",x.lower())
print("islower :",x.islower())
print("isupper :",x.isupper())
print("upper :",x.upper())
print("lstrip :",x.lstrip())
print("rstrip :",x.rstrip())
print("rstrip :",x.rstrip('$'))
print("isspace :",x.isspace())
print("istitle :",x.istitle())
print("partition :",x.partition("to"))
print("replace :",x.replace("welcome","wish",1))
print("join :")str = "" # stringlist = ['p', 'y', 't', 'h', 'o', 'n', ', 'p', 'r', 'o', 'g', 'r', 'a', 'm', 'n', 'g'] # iterable# Calling function 
str2 = str.join(list)# Displaying result 
print(str2)
```
# decode, encode, swapcase. print("split :") #str.split(separator, maxsplit) print(x.split()) print("Count :",x.count("to")) print("Encode and Decode") # encoding string str\_original = input('Please enter string data: $\langle n' \rangle$ bytes\_encoded = str\_original.encode() str\_decoded = bytes\_encoded.decode() print('Encoded bytes =', bytes\_encoded) print('Decoded String =', str\_decoded) print('str\_original equals str\_decoded =', str\_original == str\_decoded) print(x.swapcase()) **Output:** welcome to \$JBIET Engineering College Hyderabad 49 capitalize word: Welcome to \$jbiet engineering college hyderabad enter the finding String : college your given string starts from 0 position. True True False 17 AyurvedicMedicine 5 Ayush False lower : welcome to \$jbiet engineering college hyderabad

islower : False isupper : False upper : WELCOME TO \$JBIET ENGINEERING COLLEGE HYDERABAD lstrip : welcome to \$JBIET Engineering College Hyderabad rstrip : welcome to \$JBIET Engineering College Hyderabad rstrip : welcome to \$JBIET Engineering College Hyderabad isspace : False istitle : False partition : ('welcome ', 'to', ' \$JBIET Engineering College \n Hyderabad') replace : wish to \$JBIET Engineering College Hyderabad join : python programming split : ['welcome', 'to', '\$JBIET', 'Engineering', 'College', 'Hyderabad'] Count : 1 Encode and Decode Please enter string data: Please enter string data:to Encoded bytes = b'Please enter string data:to' Decoded String = Please enter string data:to str\_original equals str\_decoded = True WELCOME TO \$jbiet eNGINEERING cOLLEGE hYDERABAD

# **ii. Enter the details of 5 Student and display the details sequentially.**

# **Code:**

```
print("-----Program for Student Information-----")
```
 $D = dict()$ 

 $n = int(input('How many student record you want to store??'))$ 

# Add student information to the dictionary

for i in range $(0,n)$ :

 $x, y = input("Enter the complete name (First and last name) of student:").split()$ 

```
z = input("Enter contact number:")
```

```
m = input('Enter Marks: ')
```
 $D[x, y] = (z, m)$ 

# define a function for shorting names based on first name

def sort():

 $ls = list()$ 

# fetch key and value using

```
 # items() method
```
for sname,details in D.items():

```
 # store key parts as an tuple
```

```
\tan{t} = (\text{sname}[0], \text{sname}[1])
```

```
 # add tuple to the list
```
ls.append(tup)

# sort the final list of tuples

```
ls = sorted(ls)
```
for i in ls:

# print first name and second name

```
print(i[0], i[1])
```
return

# define a function for finding the minimum marks in stored data

def minmarks():

 $ls = list()$ 

# fetch key and value using

# items() methods

for sname,details in D.items():

# add details second element

# (marks) to the list

ls.append(details[1])

# sort the list elemnts

```
ls = sorted(ls)
```
print("Minimum marks: ", min(ls))

return

# define a function for searching student contact number

def searchdetail(fname):

 $ls = list()$ 

```
 for sname,details in D.items():
```

```
 tup=(sname,details)
```

```
 ls.append(tup)
```
for i in ls:

```
if i[0][0] == fname:
```

```
print(i[1][0])
```
return

# define a function for asking the options

# def option():

choice = int(input('Enter the operation detail:  $\ln \sqrt{\frac{h}{\ln \sqrt{h}}}$ 

1: Sorting using first name  $\ln \sqrt{\ }$ 

2: Finding Minimum marks  $\ln \sqrt{\frac{2}{\pi}}$ 

3: Search contact number using first name:  $\ln \sqrt{\frac{1}{2}}$ 

```
4: Exit\n \
```
Option: '))

```
if choice == 1:
```

```
 # function call
```

```
 sort()
```
print('Want to perform some other operation??? Y or N: ')

 $inp = input()$ 

if inp  $== 'Y$ :

```
 option() 
      # exit function call 
      exit() 
  elif choice == 2:
      minmarks()
      print('Want to perform some other operation??? Y or N: ') 
     inp = input()if inp == 'Y:
         option()
      exit() 
  elif choice == 3:
     first = input('Enter first name of student:') searchdetail(first) 
      print('Want to perform some other operation??? Y or N: ')
     inp = input()if inp == 'Y:
         option() 
      exit()
   else:
      print('Thanks for executing me!!!!')
      exit() 
option()
```
# **Output:**

-----Program for Student Information----- How many student record you want to store?? 5 Enter the complete name (First and last name) of student: raj kumar Enter contact number: 6789134567 Enter Marks: 67 Enter the complete name (First and last name) of student: rama krishna Enter contact number: 8712567894 Enter Marks: 78

Enter the complete name (First and last name) of student: niharika reddy Enter contact number: 2789675678 Enter Marks: 56 Enter the complete name (First and last name) of student: sohel kumar Enter contact number: 2897565876 Enter Marks: 89 Enter the complete name (First and last name) of student: rahul kumar Enter contact number: 4788934567 Enter Marks: 57 Enter the operation detail: 1: Sorting using first name 2: Finding Minimum marks 3: Search contact number using first name: 4: Exit Option: 2 Minimum marks: 56 Want to perform some other operation??? Y or N:

N

# **Experiment 4:**

```
i. Write python programs to perform List operators: (joining, list slices)
```
# **Code:**

# Initialize list  $List = [1, 2, 3, 4, 5, 6, 7, 8, 9]$ # Show original list print("\nOriginal List:\n", List) print("\nSliced Lists: ") # Display sliced list print(List[3:9:2]) # Display sliced list print(List[::2]) # Display sliced list print(List[::]) # Initialize list  $List1 = [JBIET', 4, '!]$ # Show original list print("\nOriginal List:\n", List1) print("\nSliced Lists: ") # Display sliced list  $print(List1[::-1])$ # Display sliced list  $print(List1[::-3])$ # Display sliced list  $print(List1[:1:-2])$ **Output:** Original List: [1, 2, 3, 4, 5, 6, 7, 8, 9] Sliced Lists:

[4, 6, 8]

 $[1, 3, 5, 7, 9]$ 

 $[1, 2, 3, 4, 5, 6, 7, 8, 9]$ 

Original List:

['JBIET', 4, ' !']

# Sliced Lists:

[' !', 4, 'JBIET'] [' !'] [' !']

# **ii. Write python programs to perform List functions: len, insert, append, extend, sort, remove, and reverse, pop.**

```
Code:
```

```
prices = [238.11, 237.81, 238.91]
```
prices.sort()

- print("prices :",prices)
- fam = ["liz", 1.73, "emma", 1.68, "mom", 1.71, "dad", 1.89]

print("fam :",fam)

```
fam2 = [["liz", 1.73],
```
["emma", 1.68],

["mom", 1.71],

```
 ["dad", 1.89]]
```

```
print("fam2 :",fam2)
```

```
prices.append(456.98)
```

```
print("prices :",prices)
```

```
prices.extend([34.8])
```

```
print(prices)
```

```
months = ['January', 'February', 'March']
```

```
print(months.index('February'))
```

```
print(months)
```
print(prices[1])

```
price\_max = max(prices)
```

```
print("price maximun:",price_max)
```

```
min\_price = min(prices)# Identify min price index
min\_index = prices.index(min\_price)print("Minimum Price :",min_index)
print('stock_prices length is :', len(prices))
print("list of Prices :",list(prices))
```
# **Output:**

prices : [237.81, 238.11, 238.91] fam : ['liz', 1.73, 'emma', 1.68, 'mom', 1.71, 'dad', 1.89] fam2 : [['liz', 1.73], ['emma', 1.68], ['mom', 1.71], ['dad', 1.89]] prices : [237.81, 238.11, 238.91, 456.98] [237.81, 238.11, 238.91, 456.98, 34.8] 1 ['January', 'February', 'March'] 238.11 price maximun: 456.98 Minimum Price : 4 stock\_prices length is : 5 list of Prices : [237.81, 238.11, 238.91, 456.98, 34.8]

# **iii. Write python programs to check whether the string is palindrome or not?**

**Code:**

 $x = "malayalam"$ 

 $w = "$ 

for i in x:

 $w = i + w$ 

if  $(x == w)$ :

print("Yes")

else:

print("No")

# **Output:**

Yes

# **Experiment 5:**

**i. Write python programs to perform Tuple functions: cmp(), len(), max(), min(), tuple()** 

# **Code:**

```
mytuple = ("apple", "banana", "cherry")
```
print(mytuple)

print("allow Duplicates")

```
mytuple = ("apple", "banana", "cherry", "apple", "cherry")
```
print(mytuple)

print("Length of a Tuple:",len(mytuple))

print("Create Tuple With One Item")

mytuple  $=$  ("apple",)

print(type(mytuple))

#NOT a tuple

 $mytuple = ("apple")$ 

```
print(type(mytuple))
```
print("Tuple Items - Data Types")

```
tuple1 = ("apple", "banana", "cherry")
```

```
tuple2 = (1, 5, 7, 9, 3)
```

```
tuple3 = (True, False, False)
```

```
print(tuple1)
```

```
print(tuple2)
```

```
print(tuple3)
```
tuple1 = ("abc", 34, True, 40, "male")

print(tuple1)

print("Tuple Constructor")

thistuple = tuple(("apple", "banana", "cherry"))  $#$  note the double round-brackets print(thistuple)

# **Output:**

```
('apple', 'banana', 'cherry')
```
allow Duplicates ('apple', 'banana', 'cherry', 'apple', 'cherry') Length of a Tuple: 5 Create Tuple With One Item <class 'tuple'> <class 'str'> Tuple Items - Data Types ('apple', 'banana', 'cherry')  $(1, 5, 7, 9, 3)$ (True, False, False) ('abc', 34, True, 40, 'male') Tuple Constructor ('apple', 'banana', 'cherry')

# **ii. Write python programs to check whether the word is present in the tuple or not?**

# **Code:**

# initialize tuple test\_tup =  $(10, 4, 5, 6, 8)$ # printing original tuple print("The original tuple : " + str(test\_tup)) # initialize N  $N = 6$ # Check if element is present in tuple # using loop  $res = False$ for ele in test\_tup : if  $N ==$  ele :  $res = True$  break # printing result print("Does tuple contain required value ? : " + str(res)) **Output:**

# The original tuple :  $(10, 4, 5, 6, 8)$

Does tuple contain required value ? : True

# **iii. Write python programs to Take a string as ("1234567890") and create a pair {(1,2),(3,4),(5,6),(7,8),(9,0)} using tuple.**

# **Code:**

```
value = "1234567890"
pairs = []for i in range(1, len(value), 2):
  one = value[i - 1]two = value[i] pairs.append((one, two))
# Display list of tuple pairs.
```
for pair in pairs:

print(pair)

# **Output:**

- $(1', 2')$
- ('3', '4')
- ('5', '6')
- ('7', '8')
- ('9', '0')

# **Experiment 6:**

**i. Write python programs to perform Dictionary functions & Methods: cmp, len, clear(), get(), has\_key(), items(), keys(), update(), values() .**

# **Code:**

```
car = \{ "brand": "Ford",
  "model": "Mustang",
  "year": 1964
}
car.clear()
print(car)
dic = \{1:\overline{JBIET}, 2:\overline{CSE}, 3:\overline{Students'}\}print('original: ', dic)
#print(dic.has_key('CSE'))
#print(dic.has_key('CSE')) 
# Accessing value for key
print(dic.get(1)) 
# Accessing keys for the dictionary
print(dic.keys()) 
# Accessing keys for the dictionary
print(dic.values()) 
# Printing all the items of the Dictionary
print(dic.items())
#Update
dic2 = {1:'JBREC', 2:'CSIT', 3:'FACULTY'} 
# Dictionary before Updation
print("Original Dictionary:")
print(dic) 
# update the value of key 'B'
dic.update(dic2)
print("Dictionary after updation:")
print(dic)
```
# **Output:**

{} original: {1: 'JBIET', 2: 'CSE', 3: 'Students'} JBIET dict\_keys([1, 2, 3]) dict\_values(['JBIET', 'CSE', 'Students']) dict\_items([(1, 'JBIET'), (2, 'CSE'), (3, 'Students')]) Original Dictionary: {1: 'JBIET', 2: 'CSE', 3: 'Students'} Dictionary after updation: {1: 'JBREC', 2: 'CSIT', 3: 'FACULTY'}

# **ii. Write python programs to Create a list of animal using dictionary variable "animal" and find out if the specific animal present in the list or not?**

**Code:**

```
animals = \{\}animals["monkey"] = 1
animals["tuna"] = 2
animals['giraffe''] = 4print(animals);
# Use in.
if "tuna" in animals:
   print("tuna is present.")
else:
   print("No tuna")
if "elephant" in animals:
   print("elephant is present.")
else:
   print("No elephant")
```
# **Output:**

{'monkey': 1, 'tuna': 2, 'giraffe': 4} tuna is present. No elephant

# **Experiment 7:**

**i. Write a python program to create a class, its objects and accessing attributes.** 

# **Code:**

class Student:

 def \_\_init\_\_(self, name, roll):  $self.name = name$  $self. roll = roll$  def showStudent(self): print ("Name is : ", self.name)

print("Roll No : ", self.roll)

s1 = Student(input("Enter Name :"),input("Enter Roll No :"))

s2 = Student(input("Enter Name :"),input("Enter Roll No :"))

s1.showStudent()

s2.showStudent()

### **Output:**

Enter Name :raju

Enter Roll No :678965

Enter Name :ramu

Enter Roll No :65276238

Name is : raju

Roll No : 678965

Name is : ramu

Roll No : 65276238

# **ii. Create a Customer class and check the balance and withdraw and deposit some amount**

# **Code:**

# BankAccount class

class Bankaccount:

def \_\_init\_\_(self,amount,balance):

self.amount=amount

self.balance=balance

def deposit(self):

 $amount = float(input("Enter amount to be deposited:"))$  $self.balance += amount$ print("\n Amount Deposited:", amount)

```
 # Function to withdraw the amount
```

```
 def withdraw(self):
```

```
amount = float(input("Enter amount to be withdrawn:"))
```
if self.balance >= amount:

```
 self.balance -= amount
```
print("\n You Withdrew:", amount)

else:

print("\n Insufficient balance ")

```
 # Function to display the amount
```
def display(self):

```
 print("\n Net Available Balance =", self.balance)
```
# Driver code

# creating an object of class

```
s = Bankaccount(400,500)
```
# Calling functions with that class object s.deposit() s.withdraw() s.display() **Output:** Enter amount to be deposited: 1000

Amount Deposited: 1000.0 Enter amount to be withdrawn: 500

You Withdrew: 500.0

Net Available Balance  $= 1000.0$ 

**Experiment 8: Write a python script to implement exception handling.** 

**i. Check whether the input no is integer or not.** 

# **Code:**

```
def check_user_input(input):
```
# try:

```
 # Convert it into integer
val = int(input) print("Input is an integer number. Number = ", val)
```
except ValueError:

# try:

```
 # Convert it into float
```

```
val = float(input)
```

```
print("Input is a float number. Number =", val)
```
except ValueError:

```
 print("No.. input is not a number. It's a string")
```

```
input1 = input("Enter your Age")
```

```
check_user_input(input1)
```

```
input2 = input("Enter any number")
```

```
check_user_input(input2)
```

```
input2 = input("Enter the last number")
```

```
check_user_input(input2)
```
# **Output:**

Enter your Age 20

Input is an integer number. Number = 20

```
Enter any number 45
```
Input is an integer number. Number  $= 45$ 

Enter the last number 5

Input is an integer number. Number  $= 5$ 

# **ii. Handel the exceptions that are come at the time of division.**

# **Code:**

while True:

```
 try:
```

```
 num = int(input("Your Dividend: "))
```

```
x = int(input("Your Divisor :"))
```

```
div = num / x
```

```
 except ValueError:
```
print("You should have given an int value ")

except ZeroDivisionError:

print("Infinity")

else:

print("Result: ",div);

break

finally:

print("finally exception handeled..")

# **Output:**

Your Dividend: 4

Your Divisor : 2

Result: 2.0

finally exception handeled..

>>>

# **Experiment 9: Write a python script to perform inheritance.**

### **Code:**

class Person(object):

- # Constructor
- def \_\_init\_\_(self, name):
	- $self.name = name$
- # To get name
- def getName(self):
	- return self.name
- # To check if this person is an employee
- def isEmployee(self):
	- return False
- # Inherited or Subclass (Note Person in bracket)
- class Employee(Person):
	- # Here we return true
	- def isEmployee(self):
		- return True
- # Driver code
- emp = Person("JBIET") # An Object of Person
- print(emp.getName(), emp.isEmployee())
- emp = Employee("CSE") # An Object of Employee
- print(emp.getName(), emp.isEmployee())

# **Output:**

JBIET False

CSE True

**Experiment 10:** Write a python script to perform various FILE handling operations. Open, close, read, write, copy.

# **Code:**

# **Python script to create a File welcome.txt**

Welcome.txt

1. Implement Basic input /output operations with various Data Types supported by python.

2. Develop functions for code reusability and experiment string manipulation operations with the use of inbuilt functions.

3. Create a python program for experimenting list, tuple and dictionary

4. Demonstrate Class and objects to make use of object oriented programming concepts.

5. Implement File handling operations to access the contents of file

#Open a file

 $fo = open("D:\Rajkumar\Python lab programs\welcome.txt", "wb")$ 

print("Name of the file: ", fo.name)

# Close opened file

fo.close()

# **Output:**

Name of the file: D:\Rajkumar\Python lab programs\welcome.txt

# **Code:**

file1 =  $open("D:\Rajkumar\Python lab programs\welcome.txt", "w")$ L = ["This is Delhi \n", "This is Paris \n", "This is London \n"] # \n is placed to indicate EOL (End of Line) file1.write("Hello  $\langle n'' \rangle$ file1.writelines(L) file1.close() #to change file access modes file1 =  $open("D:\Rajkumar\Python lab programs\welcome.txt", "r+")$ print("Output of Read function is ") print(file1.read()) print() # seek(n) takes the file handle to the nth # bite from the beginning. file1.seek(0)

print( "Output of Readline function is ") print(file1.readline()) print() file1.seek(0) # To show difference between read and readline print("Output of Read(9) function is ") print(file1.read(9)) print() file1.seek(0) print("Output of Readline(9) function is ") print(file1.readline(9)) file1.seek(0) # readlines function print("Output of Readlines function is ") print(file1.readlines()) print() file1.close() **Output:** Output of Read function is Hello This is Delhi This is Paris This is London Output of Readline function is Hello Output of Read(9) function is Hello Th Output of Readline(9) function is Hello Output of Readlines function is

['Hello  $\infty$ ', 'This is Delhi  $\infty$ ', 'This is Paris  $\infty$ ', 'This is London  $\infty$ ']

# **Code:**

# Open a file  $fo = open("D:\Rajkumar\Python lab programs\welcome.txt", "r+")$  $str = f$ o.read $(10);$ print("Read String is : ", str) # Close opend file fo.close() **Output:** Read String is : Hello

# Thi

# **Code:**

 $fo = open("D:\Rajkumar\Python lab programs\welcome.txt", "r+")$ 

 $str = fo.read(10);$ 

print("Read String is : ", str)

# Check current position

 $position = f o. tell();$ 

print("Current file position : ", position)

# Reposition pointer at the beginning once again

position = fo.seek $(0, 0)$ ;

 $str = f$ o.read $(10)$ ;

print("Again read String is : ", str)

# Close opend file

fo.close()

# **Output:**

Read String is : Hello Thi Current file position : 11 Again read String is : Hello Thi

# **Experiment 11:**

i. Write a python script to connect to the database and perform DDL operations.

# **The following Python script is used for establishing the connection to Mysql Database.**

import MySQLdb

# Open database connection

db = MySQLdb.connect("localhost","testuser","test123","TESTDB" )

# prepare a cursor object using *cursor()* method

 $cursor = db.cursor()$ 

# execute SQL query using *execute()* method.

cursor.execute("SELECT VERSION()")

# Fetch a single row using *fetchone()* method.

 $data = cursor.fetchone()$ 

print ("Database version : %s " ,% data)

# disconnect from server

db.close()

ii. Create table, insert data into table and display the table data.

# **Create Database table EMPLOYEE:**

import MySQLdb

# Open database connection db = MySQLdb.connect("localhost","testuser","test123","TESTDB" )

# prepare a cursor object using *cursor()* method  $cursor = db.cursor()$ 

# Drop table if it already exist using *execute()* method. cursor.execute("DROP TABLE IF EXISTS EMPLOYEE")

# Create table as per requirement sql = """CREATE TABLE EMPLOYEE ( FIRST\_NAME CHAR(20) NOT NULL, LAST\_NAME\_CHAR(20), AGE INT, SEX CHAR(1), INCOME FLOAT )"""

cursor.execute(sql)

# disconnect from server db.close()

# **SQL** *INSERT* **statement to create a record into EMPLOYEE table**

#### import MySQLdb

# Open database connection db = MySQLdb.connect("localhost","testuser","test123","TESTDB" )

# prepare a cursor object using *cursor()* method  $cursor = db.cursor()$ 

```
# Prepare SQL query to INSERT a record into the database.
sql = """INSERT INTO EMPLOYEE(FIRST_NAME,
      LAST_NAME, AGE, SEX, INCOME)
      VALUES ('Mac', 'Mohan', 20, 'M', 2000)"""
try:
  # Execute the SQL command
  cursor.execute(sql)
  # Commit your changes in the database
  db.commit()
except:
```
 # Rollback in case there is any error db.rollback()

# disconnect from server db.close()

# **Above example can be written as follows to create SQL queries dynamically –**

import MySQLdb

# Open database connection db = MySQLdb.connect("localhost","testuser","test123","TESTDB" )

# prepare a cursor object using *cursor()* method  $cursor = db.cursor()$ 

# Prepare SQL query to INSERT a record into the database.  $sql = "INSERT INTO EMPLOYEE(FIRST NAME, \n\$ LAST\_NAME, AGE, SEX, INCOME) \ VALUES ('%s', '%s', '%d', '%c', '%d' )" % \ ('Mac', 'Mohan', 20, 'M', 2000) try: # Execute the SQL command cursor.execute(sql) # Commit your changes in the database db.commit() except: # Rollback in case there is any error db.rollback()

# disconnect from server db.close()

**Experiment 12:**Write a python script to connect to the database and perform various DML and DQL operations.

**Code:**

**The following procedure queries all the records from EMPLOYEE table having salary more than 1000** 

import MySQLdb

# Open database connection

db = MySQLdb.connect("localhost","testuser","test123","TESTDB" )

# prepare a cursor object using *cursor()* method

 $cursor = db.cursor()$ 

# Prepare SQL query to INSERT a record into the database.

```
sql = "SELECT * FROM EMPLOYEE \setminus
```
WHERE INCOME > '%d'" % (1000)

try:

```
 # Execute the SQL command
```
cursor.execute(sql)

# Fetch all the rows in a list of lists.

 $results = cursor.fetchall()$ 

for row in results:

```
fname = row[0]
```

```
lname = row[1]
```
 $age = row[2]$ 

```
sex = row[3]
```

```
income = row[4]
```
# Now print fetched result

print "fname=%s,lname=%s,age=%d,sex=%s,income=%d" % \

(fname, lname, age, sex, income )

# except:

print "Error: unable to fecth data"

# disconnect from server

db.close()

**Update Operation**

# **The following procedure updates all the records having SEX as 'M'. Here, we increase AGE of all the males by one year.**

import MySQLdb # Open database connection db = MySQLdb.connect("localhost","testuser","test123","TESTDB" ) # prepare a cursor object using *cursor()* method  $cursor = db.cursor()$ # Prepare SQL query to UPDATE required records  $sql = "UPDATE EMPLOYEE SETAGE =AGE + 1$ WHERE  $SEX = %c''' %$  ('M')

try:

# Execute the SQL command

cursor.execute(sql)

# Commit your changes in the database

db.commit()

except:

# Rollback in case there is any error

db.rollback()

# disconnect from server

db.close()

# **Following is the procedure to delete all the records from EMPLOYEE where AGE is more than 20**

import MySQLdb

# Open database connection

db = MySQLdb.connect("localhost","testuser","test123","TESTDB" )

# prepare a cursor object using *cursor()* method

 $cursor = db.cursor()$ 

# Prepare SQL query to DELETE required records

 $sql = "DELETE$  FROM EMPLOYEE WHERE AGE > '%d'" % (20)

try:

# Execute the SQL command

```
 cursor.execute(sql)
```
# Commit your changes in the database

db.commit()

except:

# Rollback in case there is any error

db.rollback()

# disconnect from server

db.close()